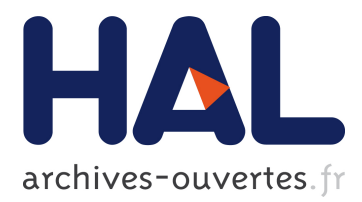

# **Semaine d'Etude Mathématiques et Entreprises 1 : Modélisation et régulation des systèmes de climatisation**

Cyril Agut, Caroline Baldassari, Floriane Chabert, Benoît Fabrèges, Sofiane Hendili, Rémi Joubaud, Raluca Moglan, Christophe Prange, Florent Ventimiglia

# **To cite this version:**

Cyril Agut, Caroline Baldassari, Floriane Chabert, Benoît Fabrèges, Sofiane Hendili, et al.. Semaine d'Etude Mathématiques et Entreprises 1 : Modélisation et régulation des systèmes de climatisation. 2011. hal-00713025

# **HAL Id: hal-00713025 <https://hal.archives-ouvertes.fr/hal-00713025>**

Preprint submitted on 28 Jun 2012

**HAL** is a multi-disciplinary open access archive for the deposit and dissemination of scientific research documents, whether they are published or not. The documents may come from teaching and research institutions in France or abroad, or from public or private research centers.

L'archive ouverte pluridisciplinaire **HAL**, est destinée au dépôt et à la diffusion de documents scientifiques de niveau recherche, publiés ou non, émanant des établissements d'enseignement et de recherche français ou étrangers, des laboratoires publics ou privés.

# Semaine d'Etude Maths–Entreprises 1

4–8 avril 2011, Institut Henri Poincaré (Paris)

# Modélisation et régulation des systèmes de climatisation

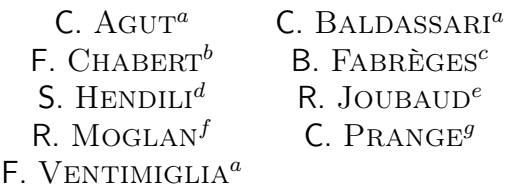

<sup>a</sup> INRIA-Bordeaux Sud Ouest, Université de Pau et des Pays de l'Adour, 64013 Pau, France  $b$  EDF R&D, Paris, France  $c$  Laboratoire de Mathématiques d'Orsay, Université Paris-Sud, 91405 Orsay, France d I3M, Université Montpellier 2, 34095 Montpellier, France <sup>e</sup> CERMICS - ENPC, 77455 Marne la Vallée, France <sup>f</sup> Laboratoire Jacques-Louis Lions, UPMC, 75005 Paris, France <sup>9</sup> Institut Mathématique de Jussieu, UPMC, 75005 Paris, France

Sujet proposé par :

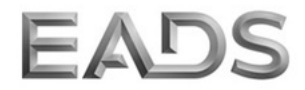

Correspondant : E. Duceaux (EADS)

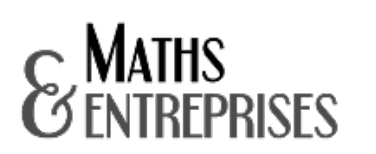

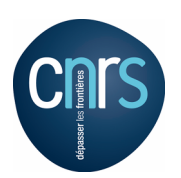

#### Résumé

Pour modéliser et simuler l'évolution de la température ressentie par les passagers à l'intérieur d'un avion il faut tenir compte des très fortes variations de température qui peuvent exister à l'extérieur de l'appareil (de -50°C en vol à plus de 50°C en stationnement au sol). Le choix de matériaux isolants afin de réduire les échanges de chaleurs ainsi que la disposition de diffuseurs d'air permettent d'agir sur le confort des passagers dans tous les compartiments de la cabine. Le sujet proposé par EADS consiste à réfléchir à la modélisation de ce phénomène et au coût en terme de temps de calcul nécessaire pour le simuler.

Numéro de publication : SEME001-2011-04-C

# 1 Introduction

La température à l'extérieur d'un avion peut atteindre des valeurs extrêmes : en vol la température descend jusqu'à -50 $\rm ^{o}C$  et elle peut dépasser les 50 $\rm ^{o}C$  après plusieurs heures de stationnement. L'utilisation de matériaux isolants, limitant les échanges de chaleur à travers le fuselage de l'appareil, et la mise en place d'un système de climatisation permet de réguler la température dans la cabine.

C'est dans ce cadre que l'industriel EADS souhaite développer une méthode numérique efficace qui permet de simuler l'évolution de la température dans un avion. L'objectif final est d'intégrer les résultats numériques dans la phases de conception et ainsi obtenir un système de régulation thermique optimal. Les principaux paramètres à optimiser sont la température ressentie par les passagers, le choix des matériaux à l'interface des différents compartiments de la cabine et le dispositif de climatisation (nombre et emplacement des diffuseurs d'air).

Deux modèles ont été étudié par EADS :

- Le premier, basé sur une loi des mélanges, a la bonne propriété d'être peu coûteux en temps de calcul. Cependant cette méthode fournie uniquement une température moyenne dans chaque compartiment. Il est donc impossible d'optimiser la température ressentie par les passagers
- Le second modèle, beaucoup plus riche que le précédent, donne une bonne approximation de la température dans tout le volume d'un compartiment. Cependant la complexité des équations de ce modèle implique une résolution numérique trop couteuse pour envisager ne serait-ce que l'optimisation d'un seul paramètre.

Dans le cadre de la semaine d'étude Math-Entreprise, le projet suivant nous a été présenté par le constructeur. Le travail proposé par l'industriel est d'étudier et éventuellement fournir un ou des modèles, ainsi que des outils permettant d'avoir un compromis entre le niveau de simplification de la physique et le temps de calcul pour une simulation.

Dans un premier temps nous rappellerons les deux modèle déjà étudié par EADS. Ensuite nous présenterons la modélisation que nous avons étudié en détaillant les simplifications d'abord géométriques puis physiques prises en compte. Puis, la mise en oeuvre numérique de ce modèle et les résultats qui en découle seront présentés. Enfin une conclusion regroupera des remarques et des perspectives ainsi qu'un résumé du déroulement de notre semaine d'étude.

# 2 Modèles étudiés par EADS

#### 2.1 Modèle 0-d

Le premier modèle consiste à considérer chaque compartiment de l'avion comme un point et de relier ces points par des conditions de transmissions (voir figure 1) . Il n'y a pas suffisamment de détails, les observables sont trop moyennées.

#### 2.2 Modèle de Navier-Stokes-Boussinesq

Une possibilité est d'utiliser le modèle de Navier-Stokes Boussinesq. On dispose alors d'un modèle très précis mais coûteux en temps de calcul, il est donc impossible de les

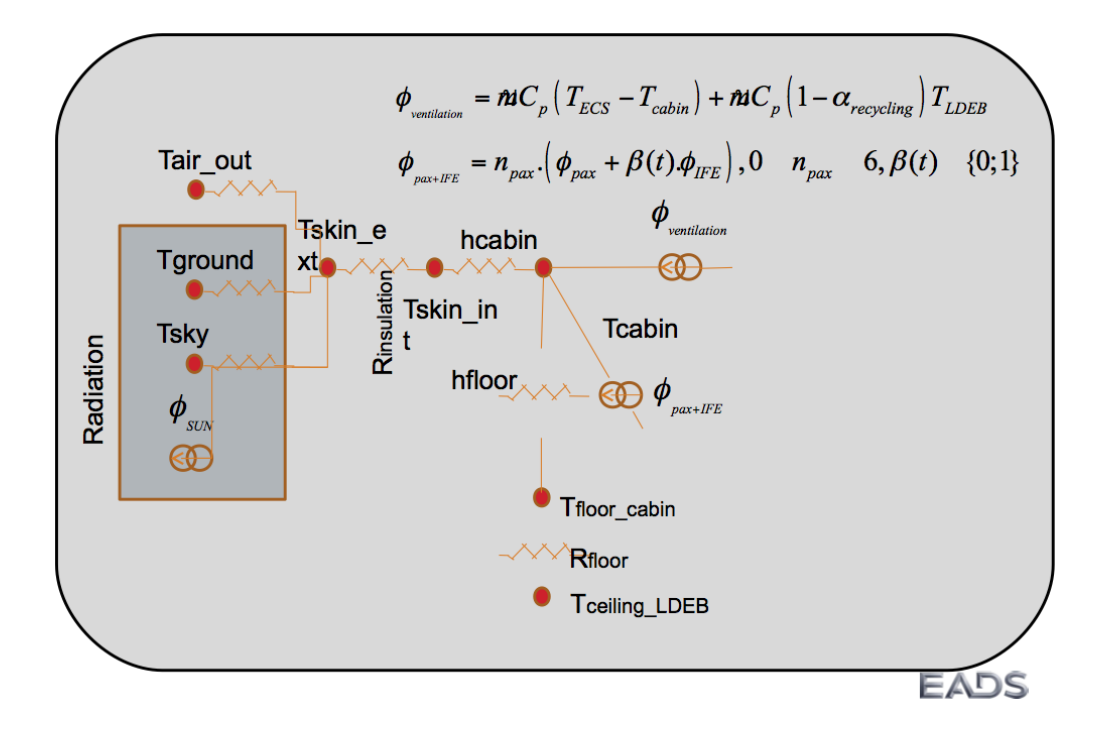

Figure 1 – Système masse-ressort

utiliser dans une boucle de régulation. Dans ce cadre la masse volumique du fluide est supposée constante dans tout les termes des équations de Navier-Stokes à l'exception du terme de flottabilité ρg. Ce dernier est essentiel si l'on souhaite modéliser la convection naturelle.

Le problème s'écrit alors sous la forme suivante :

$$
\begin{cases}\n\rho_0 \left( \frac{\partial \boldsymbol{u}}{\partial t} + \boldsymbol{u} \cdot \nabla \boldsymbol{u} \right) = 2\rho_0 \boldsymbol{g} - \frac{\rho_0}{T_0} T \boldsymbol{g} - \nabla p + \mu \Delta \boldsymbol{u}, \\
\text{div } (\boldsymbol{u}) = 0, \\
\rho_0 c_p \left( \frac{\partial T}{\partial t} + \boldsymbol{u} \cdot \nabla T \right) = \text{div } (\lambda \nabla T).\n\end{cases}
$$
\n(1)

où  $u$  et  $T$  sont respectivement le champ de vitesse et la température, solutions du problème considéré.

Le problème (1) a été résolu numériquement pour une géométrie 2D représentant une coupe transversale d'un avion (voir figure 2).

L'idée est d'avoir un modèle intermédiaire entre ces deux approches. On voudrait être plus précis que le modèle de base tout en ayant des équations rapide à résoudre afin de pouvoir utiliser un tel modèle dans le contrôle.

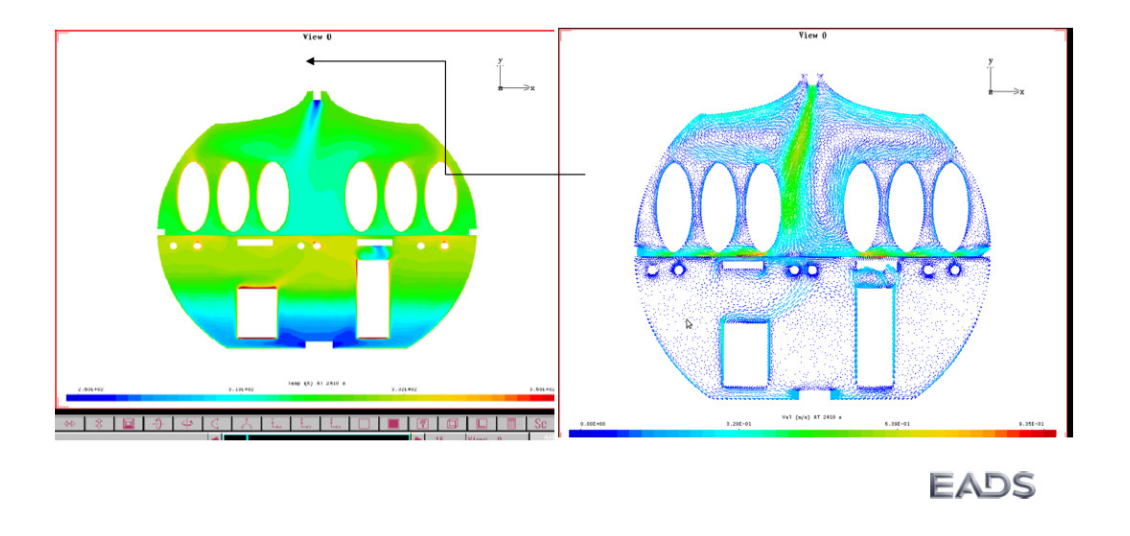

Figure 2 – Simulation d'EADS avec Navier-Stokes

# 3 Modèle intermédiaire

## 3.1 Problème jouet

On se donne un problème jouet avec une géométrie simple. On prend donc un domaine rectangulaire avec une entrée et une sortie d'air.

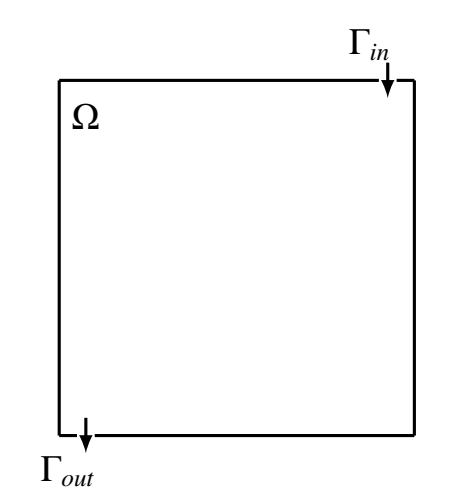

Figure 3 – Géométrie du problème jouet

### 3.2 Écoulement potentiel

La modélisation de l'écoulement de l'air par les équations de Navier-Stokes pose de nombreuses difficultés :

– le caractère instationnaire du problème ;

- des problèmes numériques liés à la discrétisation spatiales des équations, en particulier la prise en compte des fines échelles du problème ;
- le couplage fort entre la vitesse du fluide et sa température recquiert un traitement particulier.

En outre la résolution directe du système complet Navier-Stokes-Boussinesq est une tache numérique non triviale et coûteuse numériquement. Une simplification majeure est de considérer l'écoulement de l'air comme non visqueux, incompressible et irrotationnel. Le champ de vitesse dérive alors d'un potentiel scalaire et peut s'écrire  $u = \nabla \varphi$ . Pour calculer  $\varphi$  il suffit de vérifier la condition d'incompressibilité. Ainsi, dans cette modélisation, l'écoulement de l'air est stationnaire et piloté par les flux qui sont donnés comme conditions aux limites de l'équation de conservation de la masse. Le probléme mathématique à résoudre pour déterminer le potentiel  $\varphi$  s'énonce :

Trouver  $\varphi \in H^1(\Omega)$  tel que :

$$
\begin{cases}\n-\Delta \varphi = 0 & \text{ dans } \Omega, \\
\nabla \varphi \cdot \mathbf{n} = -Q & \text{ sur } \Gamma_{\text{in}}, \\
\nabla \varphi \cdot \mathbf{n} = Q & \text{ sur } \Gamma_{\text{out}}, \\
\nabla \varphi \cdot \mathbf{n} = 0 & \text{ sur } \Gamma.\n\end{cases}
$$
\n(2)

Pour assurer l'unicité de la solution, on peut par exemple chercher  $\varphi$  à moyenne nulle. L'écoulement étant stationnaire, une seule résolution est nécessaire pour réaliser le calcul de la température.

#### 3.3 Équations pour la thermique

On considère une équation d'advection-diffusion pour la thermique qui s'écrit sous la forme suivante :

$$
\begin{cases}\n\rho c_p \left(\partial_t T + \mathbf{u} \cdot \nabla T\right) = \text{div} \left(\kappa \nabla T\right) + f & \text{dans } \Omega, \\
T = T_{\text{in}}(t) & \text{sur } \Gamma_{\text{in}}, \\
\nabla T \cdot \mathbf{n} = 0 & \text{sur } \Gamma \cup \Gamma_{\text{out}}, \\
T_{|t=0} = T_0\n\end{cases}
$$
\n(3)

Le système d'équations (3) traduit mathématiquement que la température est advectée à vitesse u dans le domaine Ω. On fixe la température de l'air en entrée en imposant une condition de type Dirichlet. Sur les autres portions du bord du domaine, une hypothèse simple est de supposer les parois adiabatiques en imposant des conditions de Neumann homogènes. Une différence notable entre le modèle physique décrit par le système (3) et le modèle décrit par le système (1) est que sans l'ajout de conditions supplémentaires et si  $f = 0$ , le système (3) dissipe une énergie, assurant la convergence systématique vers un unique état stationnaire.

### 4 Mise en oeuvre numérique

#### 4.1 Géométrie à deux compartiments

Pour le code numérique on a pris un domaine avec deux compartiments. Celui du haut représente la cabine avec les passagers et celui du bas la soute. C'est en réalité

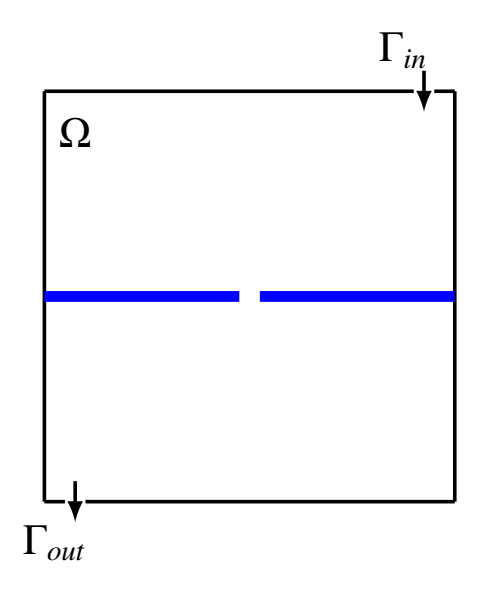

Figure 4 – Notations et géométrie du problème

une combinaison de deux problèmes jouet, à ceci près que la structure séparant les deux compartiments n'est pas une simple interface mais bel et bien une structure avec sa propre conductivité thermique (voir figure 4).

On résout les deux problèmes avec des éléments finis  $\mathbb{P}_1$  sur maillage conforme.

#### 4.2 Calcul du potentiel

La partie fluide est résolue une fois pour toute au début de l'algorithme sur le domaine  $\Omega_p = \Omega \setminus (S_1 \cup S_2)$ , il n'y a donc aucun changement par rapport au problème jouet. La formulation variationnelle que l'on résout est alors la suivante :

Etant donné  $Q \in L^2(\partial \Omega_p)$ , trouver  $(\varphi, \lambda) \in H^1(\Omega_p) \times \mathbb{R}$  tels que  $\forall (\psi, \mu) \in H^1(\Omega_p) \times \mathbb{R}$ ,

$$
\begin{cases}\n\int_{\Omega_p} \nabla \varphi \cdot \nabla \psi + \lambda \int_{\Omega_p} \psi = -\int_{\Gamma_{\text{in}}} Q\psi + \int_{\Gamma_{\text{out}}} Q\psi, \\
\mu \int_{\Omega_p} \varphi = 0,\n\end{cases} \tag{4}
$$

La partie thermique est ensuite résolue à chaque pas de temps en utilisant la vitesse du fluide calculé au préalable.

#### 4.3 Méthode de résolution de la partie thermique

Pour la partie thermique il y a deux domaines différents :

- La partie fluide où l'on résout une équation d'advection-diffusion
- La partie structure dans laquelle on souhaite juste résoudre une équation de la chaleur puisqu'il n'y a pas de fluide dans la structure.

Nous sommes tout d'abord partis sur la résolution de deux problèmes couplés par des conditions de transmissions pour finalement décider de ne résoudre qu'un seul problème contenant à la fois la partie fluide et la partie structure. Les conditions de transmissions seront alors automatiquement prises en compte, par contre on aura une conductivité thermique discontinue puisqu'elle est différente dans le fluide et dans la structure. De plus, comme la structure est solide, il faut prolonger la vitesse du fluide par zéro. Finalement l'algorithme est le suivant :

- Résolution de l'équation de Poisson dans le domaine fluide pour obtenir le potentiel  $\varphi$  ;
- Prolongement du gradient du potentiel, qui représente la vitesse du fluide, par zéro dans la partie structure. On note  $\tilde{u}$  la vitesse prolongée ;
- Schéma d'Euler implicite pour résoudre le problème thermique défini sur tout le domaine Ω (fluide et structure) :

$$
\begin{cases}\n\rho c_p (\partial_t T + \tilde{\boldsymbol{u}} \cdot \nabla T) = \text{div} (\kappa_{s,f} \nabla T) & \text{dans } \Omega, \\
T = T_{in}(t) & \text{sur } \Gamma_{in}, \\
\kappa_{s,f} \nabla T \cdot \boldsymbol{n} + \alpha (T - T_{\text{ext}}) = 0 & \text{sur } \Gamma \cup \Gamma_{\text{out}}, \\
T_{|t=0} = T_0.\n\end{cases}
$$
\n(5)

Où  $\kappa_{s,f}$  est une conductivité qui vaut celle du fluide dans  $\Omega \setminus (S_1 \cup S_2)$  et celle des structures dans  $S_1$  et  $S_2$ .

#### 4.4 Résultats numériques

Les simulations ont été effectuées sous FreeFEM++. Les maillages générés avec l'aide du logiciel EMC2 et du mailleur de FreeFEM++.

Pour la partie fluide, nous avons pris un profil de vitesse en entrée et en sortie constant de 1 m.s−<sup>1</sup> . La figure 5 représente le champ de vitesse que l'on obtient et que l'on utilise pour la partie thermique.

Pour la partie thermique, la température extèrieure  $T_{ext}$  est de 273K et l'air injectée dans la cabine est à  $290K$ . La température initiale est constante et égale à  $300K$ . Le coefficient de diffusion thermique de l'air étant très faible, on obtient un nombre de Péclet de 7600 ce qui est très élevé et entraîne des instabilités. On pourrait donc utiliser des méthodes de stabilisation mais il était plus simple et plus rapide d'augmenter le coefficient de diffusion thermique afin de réduire le Péclet. Dans les simulations, ce coefficient est de 2, soit cent fois plus grand que la valeur physique. Les figures 6 à 9 représentent la répartition de la température obtenue avec ces paramètres à des temps différents.

On voit bien qu'avec ce modèle il faudra attendre très longtemps avant que la température soit uniforme. N'ayant pas de recirculation comme dans le cas de Navier-Stokes, les zones ou la vitesse est très petite ne seront atteintes que par diffusion.

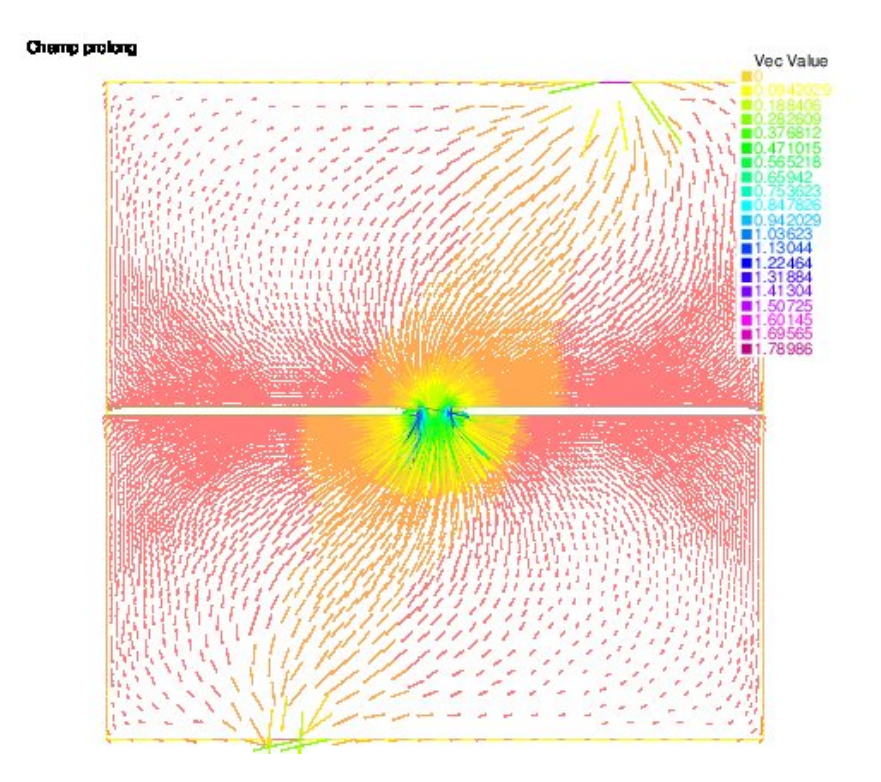

Figure 5 – Champ de vitesse prolongé

### 5 Perspectives

### 5.1 Ajout d'un contrôle

On souhaiterait ajuster le débit ou la température du flux d'air qui entre dans le domaine afin de contrôler la température sur une partie du domaine, ou encore afin d'amener la température une température uniforme dans l'avion en temps donné.

Voici un exemple : on se donne comme objectif d'avoir une température moyenne égale à Tref dans la partie où se trouve les passagers en ajustant la température du flux d'air en entrée. On peut pour cela résoudre le problème thermique suivant par exemple (où C dénote la partie supérieure du domaine) :

$$
\begin{cases}\n\rho c_p (\partial_t T + \tilde{u} \cdot \nabla T) = \text{div} \ (\kappa_{s,f} \nabla T) & \text{dans } \Omega, \\
T = T_{\text{ref}} - \left(\frac{1}{|C|} \int_C T - T_{\text{ref}}\right) & \text{sur } \Gamma_{in}, \\
\kappa_{s,f} \nabla T \cdot \mathbf{n} + \alpha (T - T_{\text{ext}}) = 0 & \text{sur } \Gamma \cup \Gamma_{\text{out}}, \\
T_{|t=0} = T_0.\n\end{cases}
$$
\n(6)

Ainsi, si la température moyenne dans la partie passager était supérieure à la température  $T_{\text{ref}}$  au pas de temps précédent, la condition s'ajuste automatiquement pour injecter de l'air plus froid que la température désirée.

Nous n'avons pas eu le temps de faire une analyse ou des simulations de ce genre de problème mais ce sont des choses très connue en théorie du contrôle et facilement implémentable dans un code éléments finis.

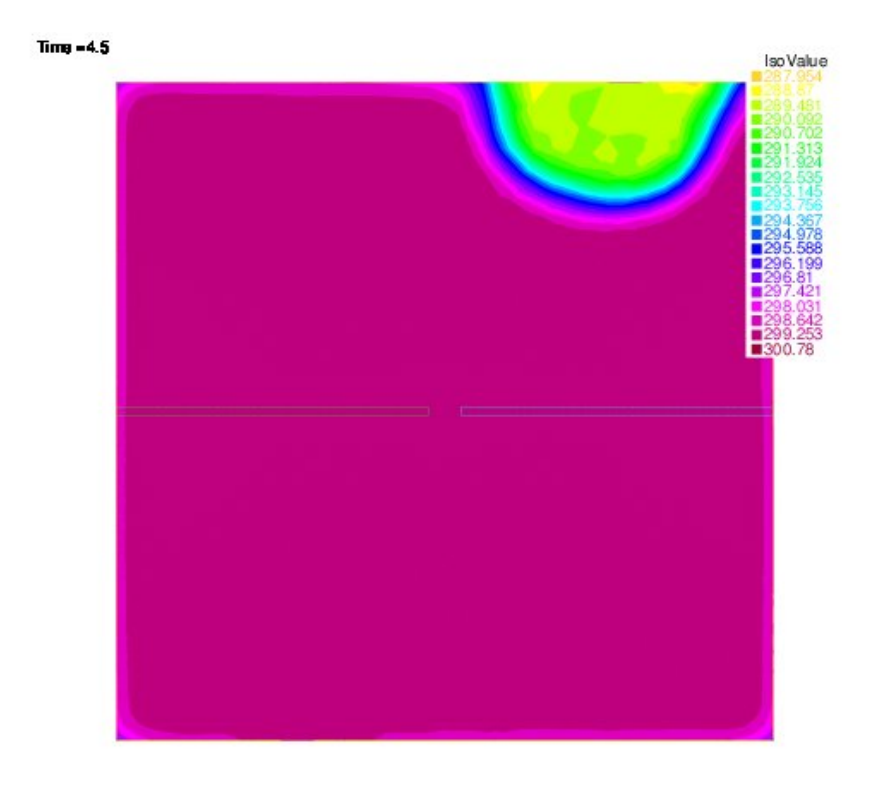

FIGURE 6 – Température au temps t = 4

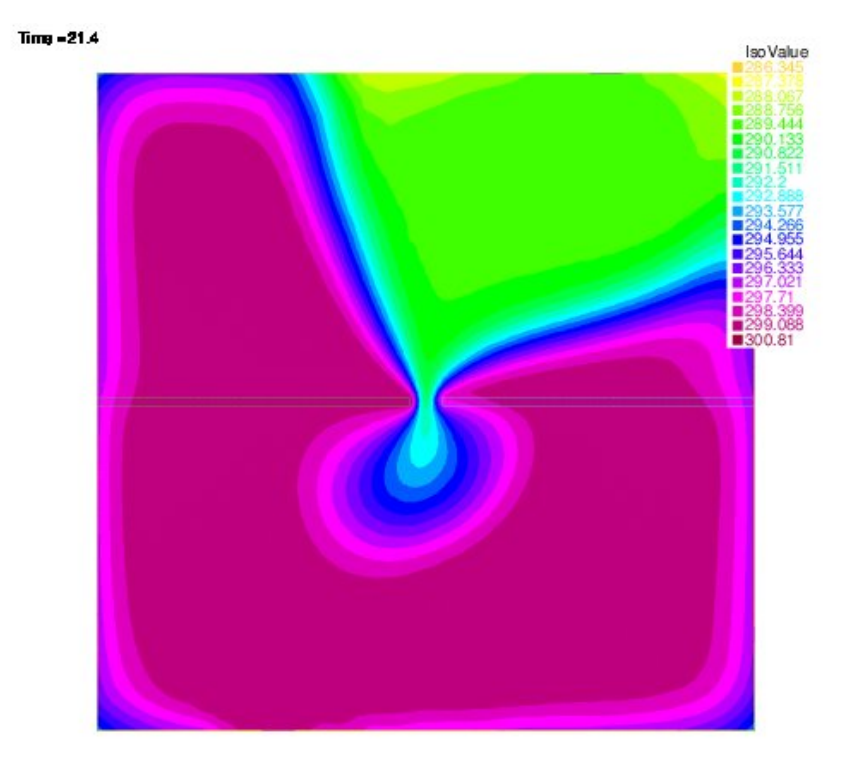

FIGURE – Température au temps  $t = 20$ 

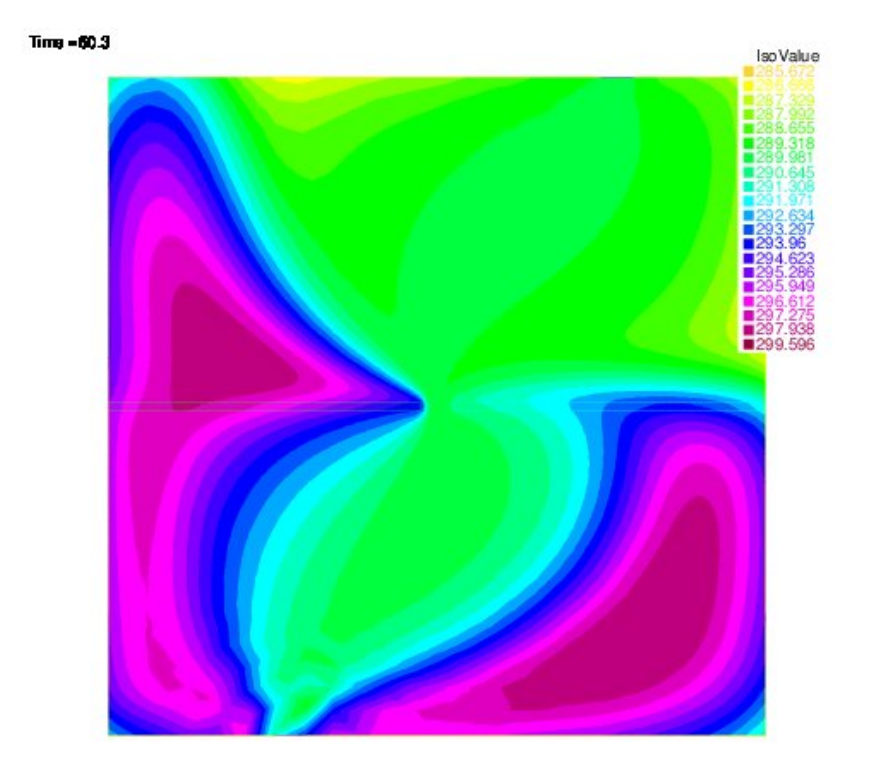

FIGURE 8 – Température au temps  $\mathrm{t} = 60$ 

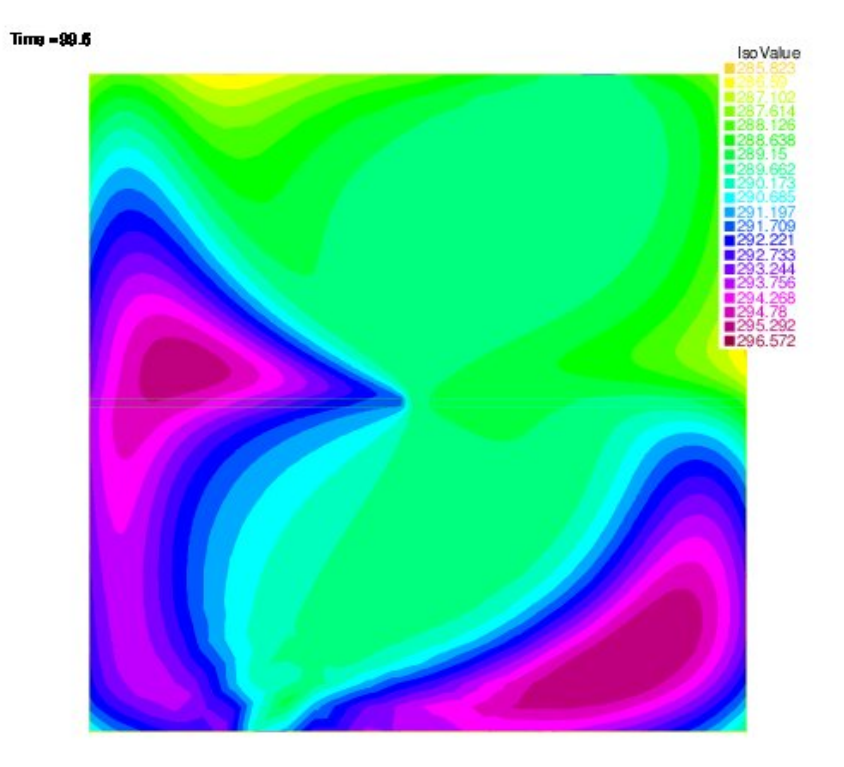

FIGURE 9 – Température au temps  $t = 100$ 

### 5.2 Description statistique de la turbulence

Une piste qui n'a pas pu être approfondie est la description statistique de la turbulence. Cette approche, inspirée par des travaux de Avellaneda et Majda [1] consiste à décrire le champ de vitesse  $u$  par un processus stochastique.

# Références

[1] M. Avellaneda and A.J. Majda. Simple examples with features of renormalization for turbulent transport. Philosophical transactions of the Royal society of London Series A Mathematical Physical and Engineering Sciences, 346(1679) :205–233, FEB 15 1994.